## **Examenul național de bacalaureat 2024 Proba E. d) INFORMATICĂ Limbajul C/C++**

**Varianta 3** 

**Filier***ă* **teoretic***ă***, profil real, specializare matematic***ă***-informatic***ă* **/ matematic***ă***-informatic***ă* **intensiv informatic***ă* **Filier***ă* **voca***ț***ional***ă***, profil militar, specializare matematic***ă***-informatic***ă*

• **Toate subiectele sunt obligatorii. Se acordă zece puncte din oficiu.** 

- **Timpul de lucru efectiv este de trei ore.**
- **Identificatorii utilizați în rezolvări trebuie să respecte precizările din enunț (bold), iar în lipsa unor precizări explicite, notațiile trebuie să corespundă cu semnificațiile asociate acestora (eventual în formă prescurtată). Datele de intrare se consideră corecte, validarea lor nefiind necesară.**
- **În grafurile din cerințe oricare arc/muchie are extremități distincte și oricare două arce/muchii diferă prin cel puțin una dintre extremități.**

## **SUBIECTUL I (20 de puncte)**

**Pentru fiecare dintre itemii de la 1 la 5, scrieți pe foaia de examen litera corespunzătoare răspunsului corect. Fiecare răspuns corect se notează cu 4 puncte.** 

**1.** Indicați expresia C/C++ care are valoarea **1** dacă și numai dacă numerele memorate în variabilele întregi **x** și **y** sunt pare.

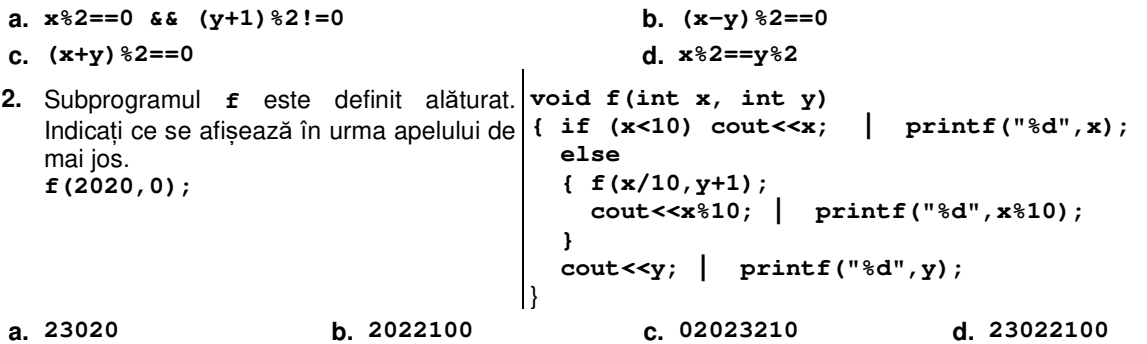

- **3.** Utilizând metoda backtracking se generează toate permutările elementelor mulțimii ordonate astfel: {**1**, **2**, **3**, **4**, **5**, **6}**; pentru fiecare permutare, pe primele trei poziții sunt doar valori pare, iar pe ultimele trei poziții sunt doar valori impare. Primele șase permutări generate sunt, în această ordine: (**2**,**4**,**6**,**1**,**3**,**5)**,  $(2,4,6,1,5,3)$ ,  $(2,4,6,3,1,5)$ ,  $(2,4,6,3,5,1)$ ,  $(2,4,6,5,1,3)$ ,  $(2,4,6,5,3,1)$ . Indicati a saptea permutare generată.
- **a.**  $(4,2,6,1,5,3)$  **b.**  $(4,2,6,1,3,5)$  **c.**  $(2,6,4,1,3,5)$  **d.**  $(2,4,6,5,3,2)$
- **4.** Variabila **x** memorează, pentru fiecare dintre cele **20** de sortimente de **struct ciocolata**  ciocolată, următoarele date: tipul (litera **N** pentru ciocolată neagră și litera **L** pentru ciocolată cu lapte) și prețul produsului. Indicați o expresie a cărei valoare este egală cu tipul celui de al **11**-lea sortiment de ciocolată.  **{ char tip; float pret; }x[20]; a. x.ciocolata[10].tip b. x.tip[10]**

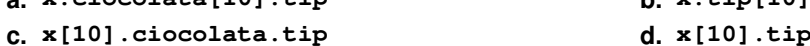

- **5.** Într-un graf neorientat, cu **10** muchii, două noduri au gradul **0**, șase noduri au grade impare, iar celelalte noduri au grade pare, nenule. Indicați numărul maxim de noduri ale grafului.
- **a. 17 b. 15 c. 12 d. 10**

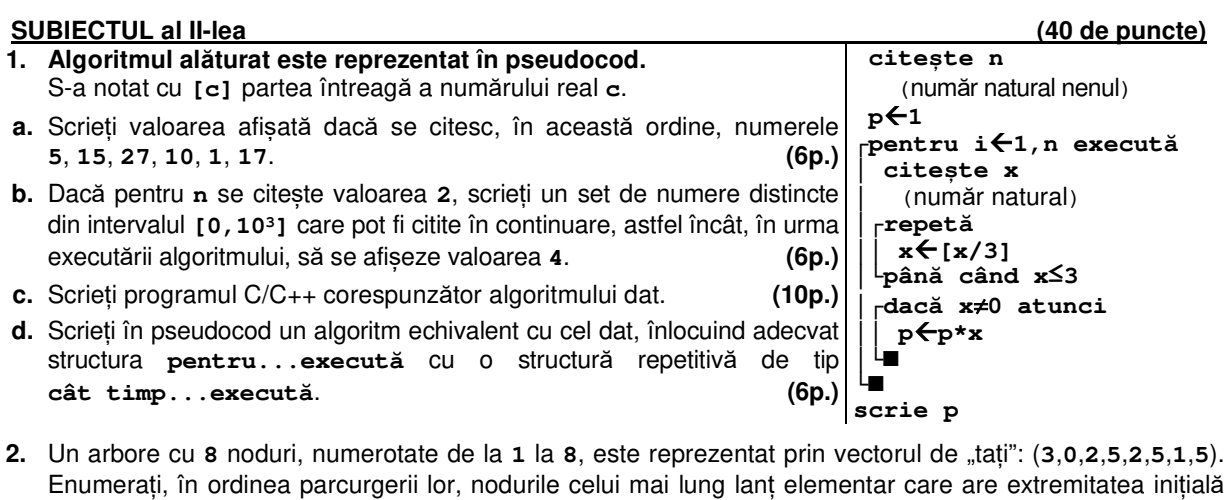

în rădăcină. **(6p.) 3.** Variabilele **i** şi **j** sunt de tip întreg, iar variabila **a** memorează un tablou bidimensional cu **9** linii şi **9** coloane, numerotate începând de la **0**, având iniţial toate elementele nule. Scrieți secvența de instrucțiuni de mai jos, înlocuind punctele de suspensie cu instrucțiuni adecvate, dintre care cel mult patru de atribuire, astfel încât, în urma executării secvenţei obţinute, variabila **a** să memoreze tabloul alăturat. **for(i=0;i<9;i++) for(j=0;j<9;j++) 4 4 4 4 2 2 2 2 2 4 4 4 2 2 2 2 2 2 4 4 2 2 2 2 2 2 2 4 2 2 2 2 2 2 2 2 2 2 2 2 2 2 2 2 2 2 2 2 2 2 2 2 2 4 2 2 2 2 2 2 2 4 4 2 2 2 2 2 2 4 4 4 2 2 2 2 2 4 4 4 4**

 **.................. (6p.)**

**SUBIECTUL al III-lea (30 de puncte)** 

- **1.** Un număr natural se numește **major impar** dacă suma divizorilor săi proprii impari este strict mai mare decât suma divizorilor săi proprii pari. Divizorii proprii ai unui număr sunt divizorii săi naturali diferiți de **1** și de el însuși. **Exemplu: 18** este număr major impar (divizorii săi proprii pari sunt **2**, **6**, cei impari **3**, **9**, iar **3+9>2+6**). Subprogramul **majImp** are doi parametri, **a** și **b**, prin care primește câte un număr natural (**2≤a≤b≤104**). Subprogramul returnează cel mai mic număr major impar din intervalul **[a,b]**, sau valoarea **0**, dacă în interval nu există un astfel de număr. Scrieți în C/C++ definiția completă a subprogramului. **Exemplu:** dacă **a=16**, **b=30**, atunci subprogramul returnează **18**. **(10p.)**
- **2.** Într-un text, de cel mult **100** de caractere, cuvintele sunt formate din litere ale alfabetului englez și sunt separate prin câte un spațiu. Textul are cel puțin două cuvințe. Scrieți un program C/C++ care citește de la tastatură un text de tipul precizat mai sus și afișează pe ecran mesajul **DA** și un număr natural **n**, separate printr-un spațiu, dacă toate cuvintele din text au câte **n** litere, sau mesajul **NU** în cazul în care nu toate cuvintele au acelasi număr de litere. **Exemplu**: dacă textul citit este **Ana are cel mai bun mar** se afișează pe ecran **DA 3**  iar dacă textul citit este **Ana are cel mai dulce mar** se afișează pe ecran **NU (10p.)**
- **3.** De-a lungul unui traseu montan este utilizată o succesiune de marcaje turistice, care trebuie urmate în acea ordine. Pentru fiecare marcaj se cunoaște cota (înălțimea, măsurată în metri) la care este plasat. Numim **scară** într-un traseu o secvență de marcaje aflate pe poziții consecutive în cadrul traseului, care au drept cote numere consecutive, ordonate strict crescător. O scară este formată din cel puțin două marcaje, iar lungimea acesteia este egală cu numărul de marcaje care o compun.

Fișierul **bac.txt** conține un șir de cel mult **106** numere naturale din intervalul **[10,104]**, separate prin câte un spațiu, reprezentând cotele marcajelor turistice din cadrul unui traseu, în ordinea în care se succed în acesta. Se cere să se afișeze pe ecran, separate prin câte un spațiu, în ordine strict crescătoare, cotele corespunzătoare marcajelor unei scări de lungime maximă pe acest traseu. Dacă în cadrul traseului există mai multe astfel de scări, se afișează doar cotele corespunzătoare marcajelor uneia dintre ele, iar dacă nu există nicio scară, pe ecran se afișează mesajul **nu exista**. Proiectați un algoritm eficient din punctul de vedere al timpului de executare și al spațiului de memorie utilizat.

**Exemplu:** dacă fișierul conține numerele **500 600 601 405 569 570 700 701 625 626 627 520** atunci pe ecran se afișează **625 626 627**

- **a.** Descrieți în limbaj natural algoritmul proiectat, justificând eficiența acestuia. **(2p.)**
- **b.** Scrieti programul C/C++ corespunzător algoritmului proiectat.